## **Web service ile sisteme nasıl giriş yapılır?**

[login.mp4](https://doc.dia.com.tr/lib/exe/fetch.php?cache=&media=gelistirici:wsapi:login.mp4)

From: <https://doc.dia.com.tr/> - **DİA Doc**

Permanent link: **[https://doc.dia.com.tr/doku.php?id=gelistirici:wsapi:egitim\\_videolari:login](https://doc.dia.com.tr/doku.php?id=gelistirici:wsapi:egitim_videolari:login)**

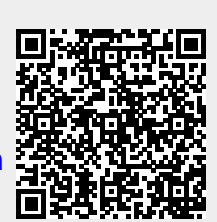

Last update: **29/12/2017 14:49**